## **Application Notes**

Application Notes (AN) and technical articles written by engineers, for engineers. These articles offer experienced analysis, design ideas, reference designs, and tutorials?to make you productive and successful using USRP devices.

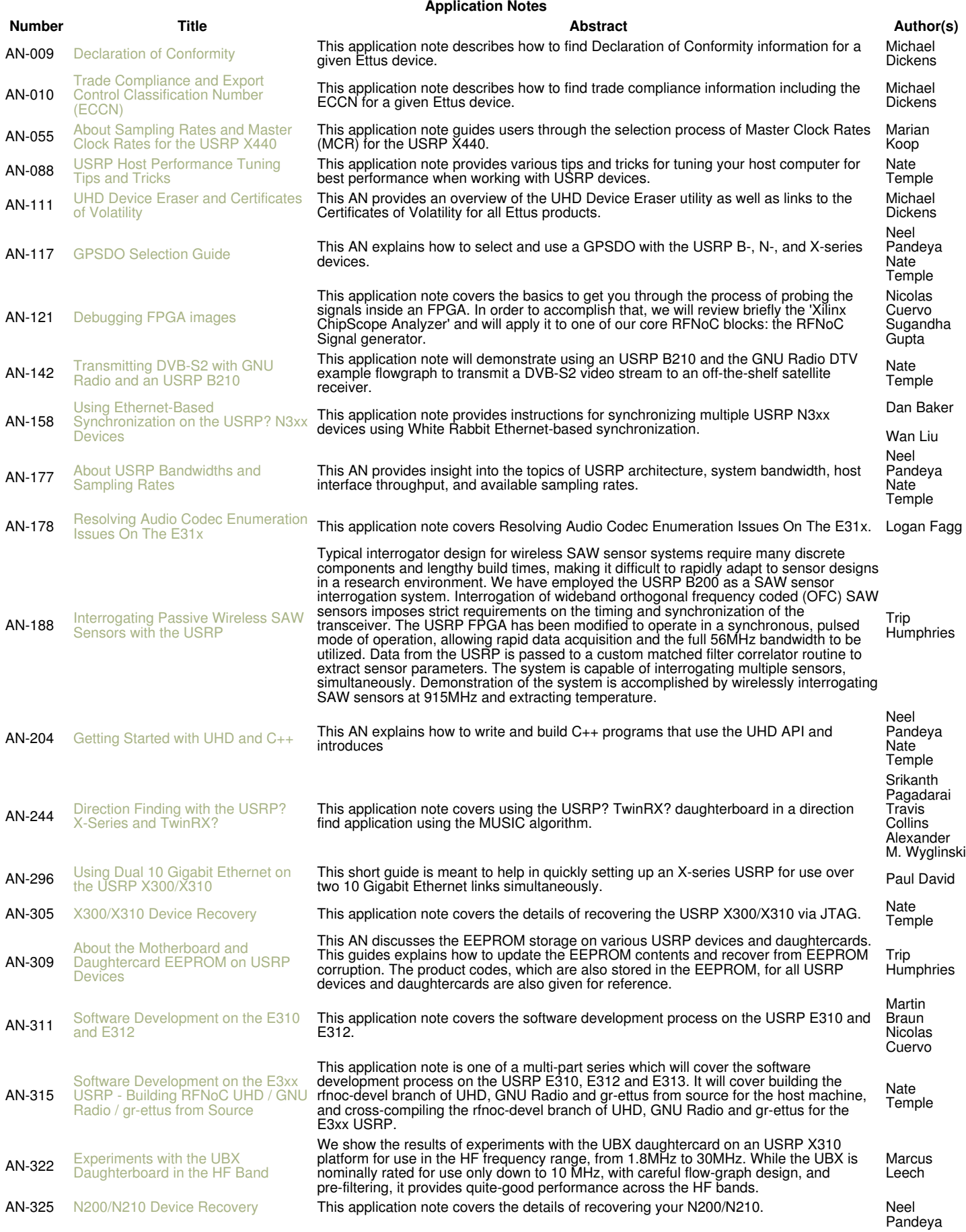

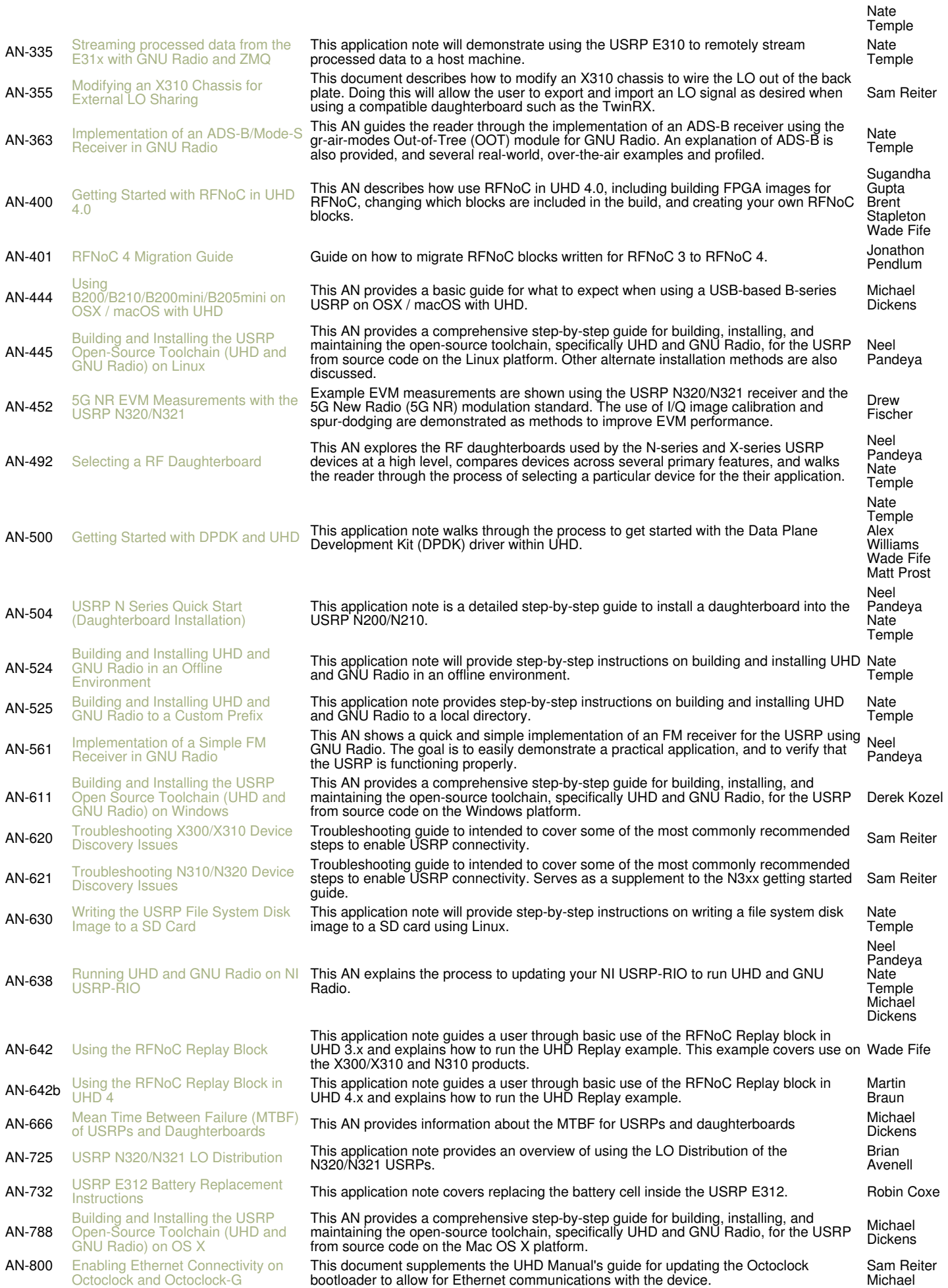

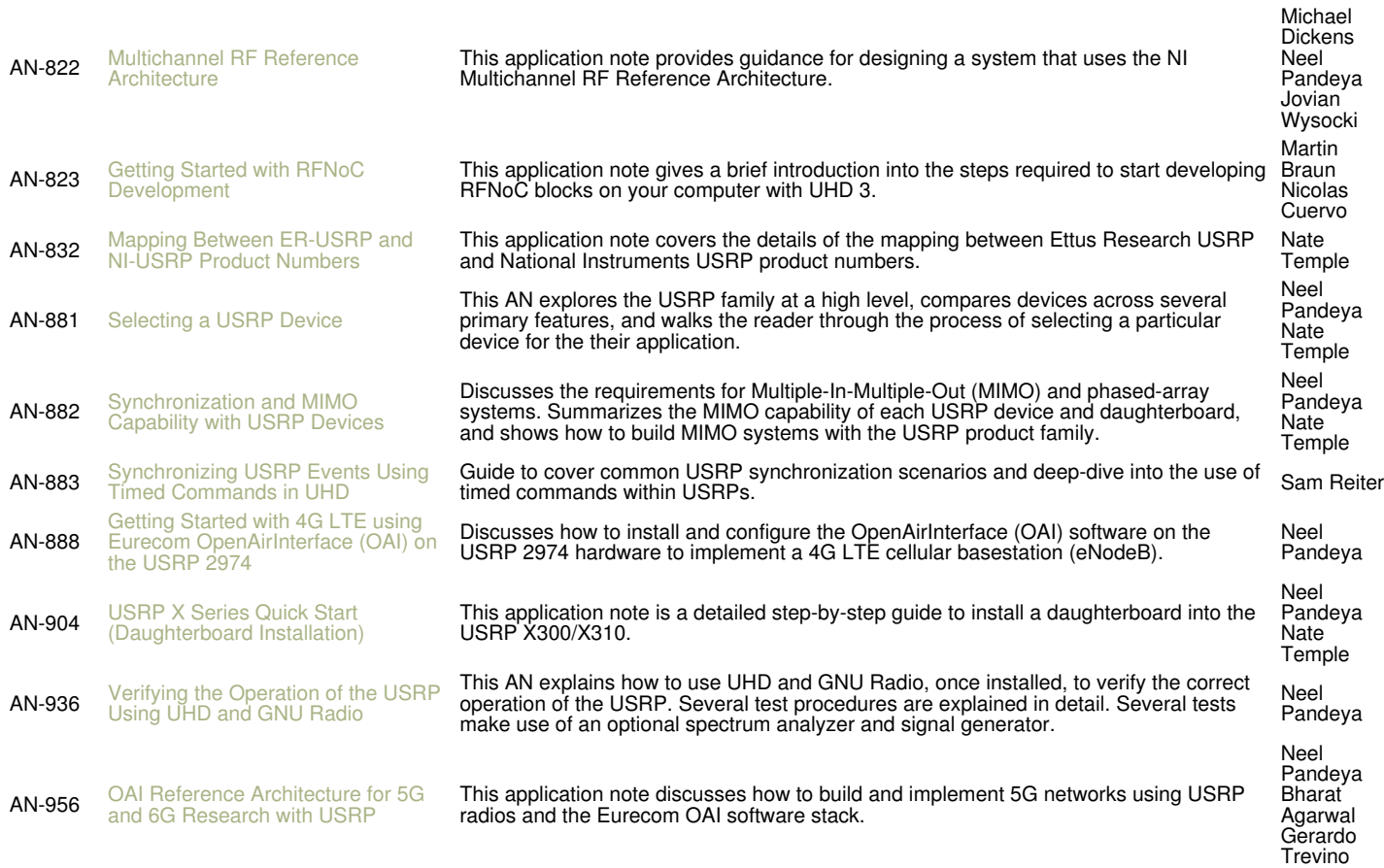

Dickens